# Release GC-PrevuePlus v12.1 **Notes**

## **Table of Contents**

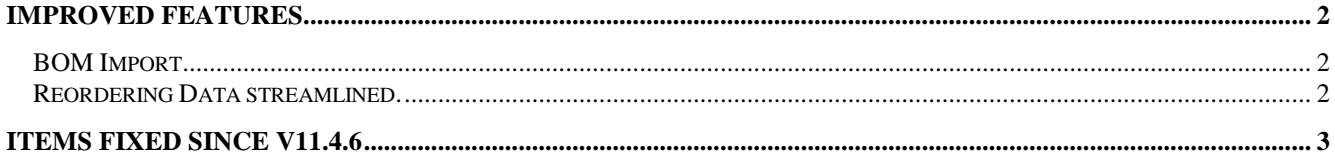

## **Improved Features**

#### **BOM Import**

Text BOM files can now be delimited based on any character. The new delimiter field has been added and allows for any character to be entered along with a number of common delimiters. The Refresh function was also tweaked to improve behavior along with a number of internal improvements related to Excel file handling.

#### **Reordering Data streamlined.**

The reorder rout function now has a setting to automatically progress to the next path without user interaction. This function is highly useful when large numbers of unordered polygon paths are encountered (stencil files and other etching patterns in particular).

### **Items fixed since v11.4.6**

This list is customer reported issues fixed for this release.

#96 Handled non-round hole shapes within an ODB++ file. Square holes are converted to rounds and reported upon Import.

#95 Package Style now being correctly output using the Export Component Placement List.

#94 Fixed an issue caused by incorrect mitering that resulted in the incorrect size of features within a DXF file.

#91 Handled DWG file loading with scaled values different in the orthogonal directions.

#90 Corrected issue causing incorrect DWG loading. #88 Enhanced the splitting of CAD-XY indicators to

different layers based on none common delimiters.

#87 ODB++ panelized image now correctly being represented.

#83 Updated GC-Prevue to allow Terminal Services to run for more than one instance.

#80 Fixed an issue loading XLS files using WinXP versus Win7. Issue related to missing components if the user was running Windows XP without .NET4.0 installed.

#78 Added a Compare BOM function to report differences between a currently loaded BOM and a second BOM being imported.

#77 A corrupted polygon feature was not internally selected even though it appeared selected within the userinterface. Issue Fixed.

#73 Fixed an issue causing flat-ended home plate apertures to be created with an incorrect size.

#70 Fixed Home Plate generation problem on certain data constructions.

#62 Three point arc creation fixed for this dataset.